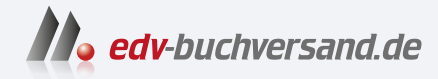

G

Ü

 $\mathbf{f}$ 

» Hier geht's<br>direkt zum Buch

## DAS VORWORT

Dieses Vorwort wird Ihnen von www.edv-buchversand.de zur Verfügung gestellt.

## Vorwort

Bevor Sie mit der umfassenden Lektüre des Buches beginnen, möchten unsere Autoren noch das Vorwort kurz nutzen, um zu zeigen, wie Sie das Buch am effektivsten einsetzen können.

Als ich, Jürgen Wolf, gefragt wurde, ob ich das Standardwerk zu Photoshop überarbeiten will, habe ich nicht zweimal überlegen müssen. Meine erste Auflage von diesem umfassenden Handbuch habe ich mir vor 14 Jahren gekauft. Seitdem hat jede neue Auflage einen Platz in meinem Regal bekommen. Dass ich nun selbst mit Frau Sibylle Mühlke daran arbeiten durfte, ist mir eine große Ehre.

Der Umfang des Buches dürfte es schon deutlich machen, dass Adobe Photoshop eine sehr umfassende Software ist, deren Funktionalitäten sich aber nicht immer gleich erschließen. Und genau hier soll dieses Nachschlagewerk für Sie einspringen. Es soll Sie begleiten, die Software und deren Funktionen kennenzulernen oder bei Bedarf zu einem bestimmten Thema nachzuschlagen. So eignen Sie sich schnell das notwendige Wissen an, um eigenständig mit Photoshop zu arbeiten und Lösungen für genau Ihre Anwendungsfälle zu entwickeln.

## Wie können Sie mit dem Buch arbeiten

Sie müssen das Buch nicht stur von vorne nach hinten durcharbeiten. Abhängig von Ihren Kenntnissen können Sie auch nur zum entsprechenden Thema blättern und nachlesen. Das Buch ist sowohl als Nachschlagewerk als auch als Lernbuch zu Photoshop aufgebaut. Sollten Sie allerding gerade Ihre ersten Erfahrungen mit Photoshop machen, dann ist es durch-

aus sinnvoll und empfehlenswert sich ein wenig an die Reihenfolge im Buch zu halten. Die ersten drei Teile im Buch mit u.a. der Benutzeroberfläche, den Umgang mit Dateien, den Ebenen und Auswahlen sind essenziell für die Arbeiten mit Photoshop. Gerade Ebenen und Auswahlen sind essenziell in der Bildbearbeitung generell. Sind diese Kenntnisse vorhanden, können Sie die weiteren Kapitel im Buch nach Bedarf durcharbeiten.

Im Teil IV wird die Bildkorrektur rund um die Belichtung und Farbe abgehandelt. Die Werkzeuge für Digitalfotografen werden im Teil V beschrieben, wo auch das Camera-Raw-Modul erläutert wird. Teil VI steht ganz im Zeichen der Reparatur und Retusche. Darin werden u.a. Themen wie die Bildgröße, Schärfe oder Rauschen gezeigt. Im Teil VII können Sie mit den Malwerkzeugen Ihr kreatives Potenzial entwickeln. Filter – wie die komplexen Filterboxen oder Neurale Filters – stellen wir Ihnen im Teil VIII vor.

Im Teil IV erfahren Sie alles über Text und Texteffekte. Im nächsten Teil lernen Sie Tricks kennen, mit denen Sie mit störrischen Bézierkurven und Ankerpunkten perfekt geschwungene Pfade formen. Wie Sie mit Photoshop auch mit Videos und 3D arbeiten können, erfahren Sie im Teil XI. Zudem zeigi Ihnen der letzte Teil des Buches, wie Sie Photoshop als Layouthelfer fürs Screendesign nutzen und wie Sie Ihre Bilder im Web oder für den Druck in optimaler Qualität ausgeben.

Abschließend im Anhang des Buches finden Sie noch einige wichtige theoretische Aspekte wie das Farbmanagement oder Grundlagenwissen zur Bildbearbeitung, die man im Zusammenhang mit der Bildbearbeitung wissen sollte.

Beispielbilder | Nicht nur die Dateien aus den Schritt-für-Schritt-Anleitungen, sondern auch fast alle anderen Bilder aus dem Buch finden Sie als Übungsdateien im Downloadbereich zum Buch. So können Sie alle Anleitungen nachklicken und nachvollziehen. Bekanntlich lernt man Dinge, die man selbst einmal macht, besser als jene, über die man nur liest! Zudem finden Sie Informationen zu selten gebrauchten Funktionen und weiterführende Workshops und Erklärungen im Onlinebereich zum Buch.

Leser-Feedback ausdrücklich erwünscht | Inzwischen liegt das Buch in der zehnten Auflage vor - ein großer Erfolg, über den wir uns sehr freuen!

Wir freuen uns, wenn Sie  $-$  die Leserinnen und Leser  $-$  mit uns in Kontakt treten. Über den Rheinwerk Verlag haben Sie die Gelegenheit, Wünsche, Anregungen und Kritik an uns loszuwerden.

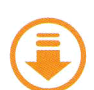

Der Downloadbereich zum Buch Aktuelle Informationen und Ergänzungen zu den Buchthemen können Sie im Onlinebereich zum Buch unter www.rheinwerkverlag.de/5843 herunterladen. Im Kasten mit den Informationen zum Buch finden Sie auch die Registerkarte MATERIALIEN, klicken Sie diese an. Bitte halten Sie Ihr Buchexemplar bereit, damit Sie die Materialien freischalten können. Dort finden Sie auch alle Beispielmaterialien aus dem Buch, die Sie zum Üben nutzen können.

Wir wünschen Ihnen viel Freude und viele Aha-Erlebnisse bei der Arbeit mit dem Buch, beim Lesen und Ausprobieren.

## Danke schön!

Dieses Buch wäre ohne die Hilfe zahlreicher engagierter Beteiligter und Unterstützer nicht zustande gekommen.

Ein besonderer Dank gilt insbesondere den Fotografinnen und den Fotografen, deren Bilder wir freundlicherweise nutzen durfte. Ohne ihre Großzügigkeit wäre dieses Buch sicherlich weniger schön geworden. (Neben den jeweiligen Bildern sind unsere Quellen genauer genannt.) Hier sind besonders zu nennen:

- ▶ Andrea Jaschinski, vitamin a design, Berlin (www.vitamin-a-design.de)
- � Christin Rubandt, Berlin
- � Jacqueline Esen, Fotografin und Rheinwerk-Verlag-Autorenkollegin (www.betrachtenswert.com)
- � Nicole Zimmer, dieblen.de, Mannheim (www.dieblen.de)
- � Onno K. Gent, Norden (http://filapper.de)

Wir danken insbesondere auch dem beteiligten Team vom Rheinwerk Verlag und allen anderen, die hinter den Kulissen an diesem Buch mitgearbeitet haben.

Sibylle Mühlke Jürgen Wolf